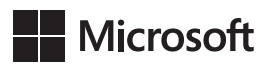

## Kompletny przewodnik po DAX

Analiza biznesowa przy użyciu Microsoft Power BI, SQL Server Analysis Services i Excel

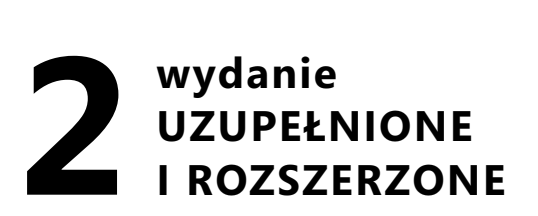

Marco Russo i Alberto Ferrari

Przekład: Marek Włodarz

APN Promise Warszawa 2019

## **Wstęp do drugiego wydania**

Kiedy postanowiliśmy, że czas już, aby odświeżyć tę książkę, sądziliśmy, że będzie to łatwe zadanie: ostatecznie nie tak wiele zmieniło się w języku DAX i teoretyczne podstawy tej książki nadal są bardzo dobre. Wydawało się nam, że wystarczy się skupić głównie na zmianie zrzutów ekranu z Excela na Power BI, dodanie kilku poprawek tu i tam i wszystko będzie zrobione. Jak bardzo się myliliśmy!

Gdy tylko zaczęliśmy uaktualniać pierwszy i drugi rozdział, szybko odkryliśmy, że w rzeczywistości musimy przepisać niemal wszystko. Potrzeba ta narastała z każdą kolejną stroną. Dlatego w istocie nie jest to drugie wydanie; to zupełnie nowa książka.

Powodem nie jest to, że język zmienił się aż tak drastycznie; narzędzia też nie. Przyczyna leży w tym, że w ciągu minionych paru lat to my – jako nauczyciele i autorzy – bardzo się zmieniliśmy, miejmy nadzieję na lepsze. Uczyliśmy języka DAX tysiące użytkowników i deweloperów na całym świecie; ciężko pracowaliśmy z naszymi studentami, zawsze starając się znaleźć najlepszą metodę wyjaśniania trudnych zagadnień. W rezultacie znaleźliśmy różne sposoby opisywania języka, który tak lubimy.

W tym wydaniu zwiększyliśmy liczbę przykładów, pokazując praktyczne zastosowania funkcjonalności po przedstawieniu teoretycznych fundamentów DAX. Staraliśmy się używać prostszego stylu, ale bez rezygnowania z precyzji. Stale kłóciliśmy się z redaktorem o zwiększenie liczby stron, co było konieczne dla omówienia wszystkich tematów, którymi chcieliśmy się podzielić. Nie zmieniliśmy jednak podstawowej myśli przewodniej tej książki: nie zakładamy żadnej wcześniejszej wiedzy na temat DAX, mimo że książka nie jest adresowana do osób, które jedynie okazjonalnie używają tego języka. Naszymi odbiorcami powinni być ci, którzy chcą się go nauczyć, aby zdobyć pogłębione zrozumienie i umiejętności wykorzystywania całej mocy i złożoności języka DAX.

Tak, jeśli ktoś chce wykorzystać prawdziwą moc DAX, musi przygotować się na długą drogę, czytając tę książkę od deski do deski, a później jeszcze raz, szukając wielu detali, które nie były oczywiste na pierwszy rzut oka.

## **Spis treści**

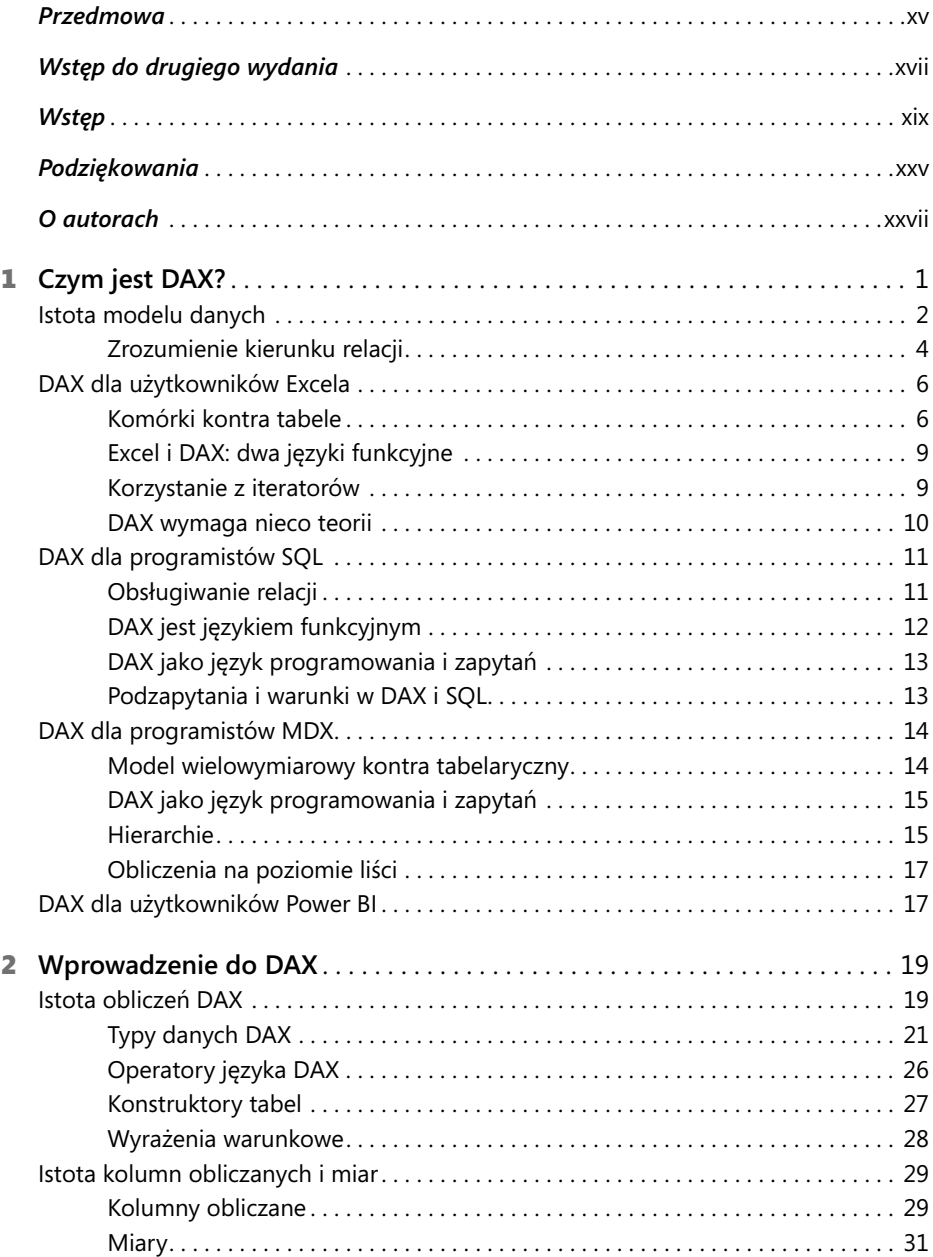

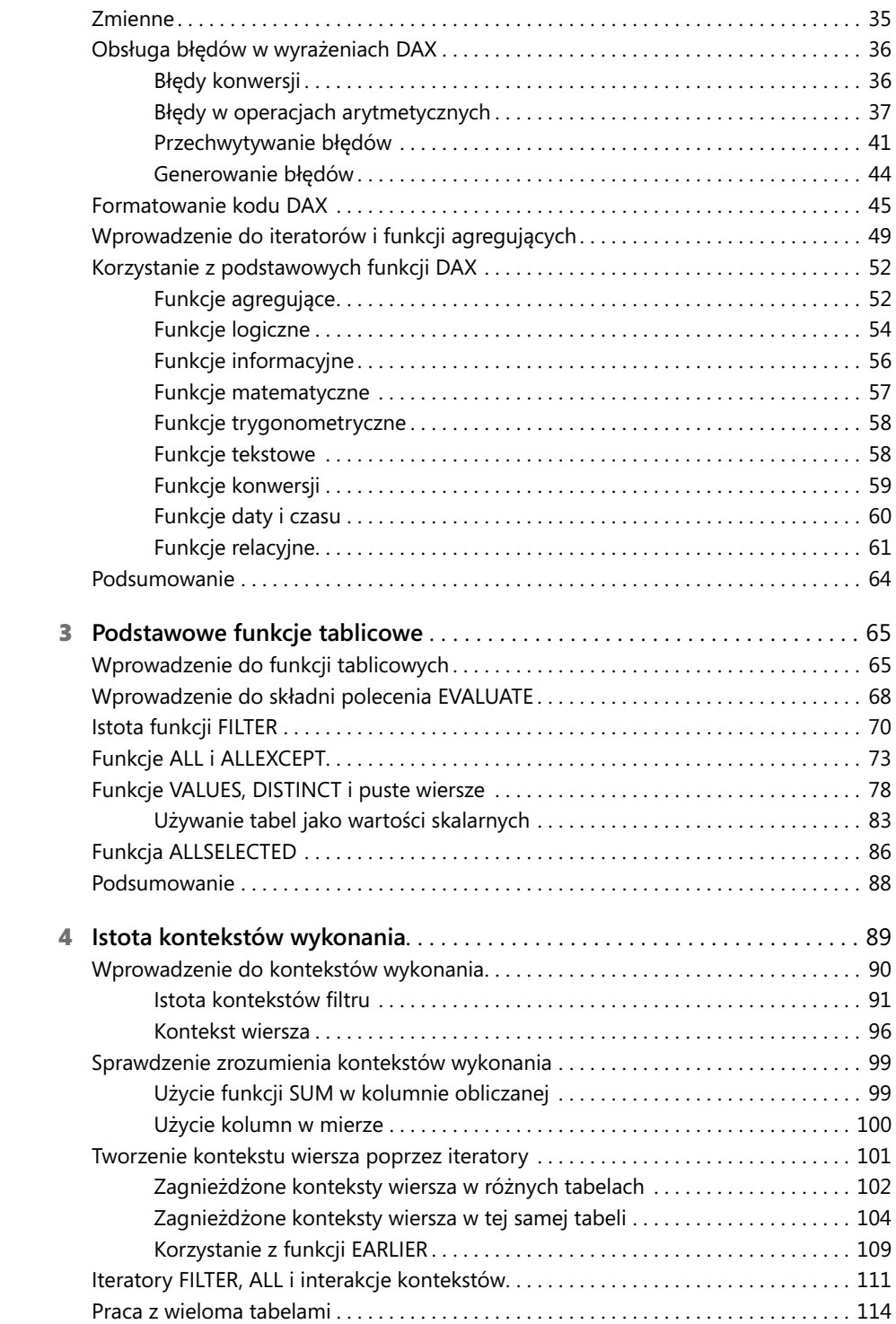

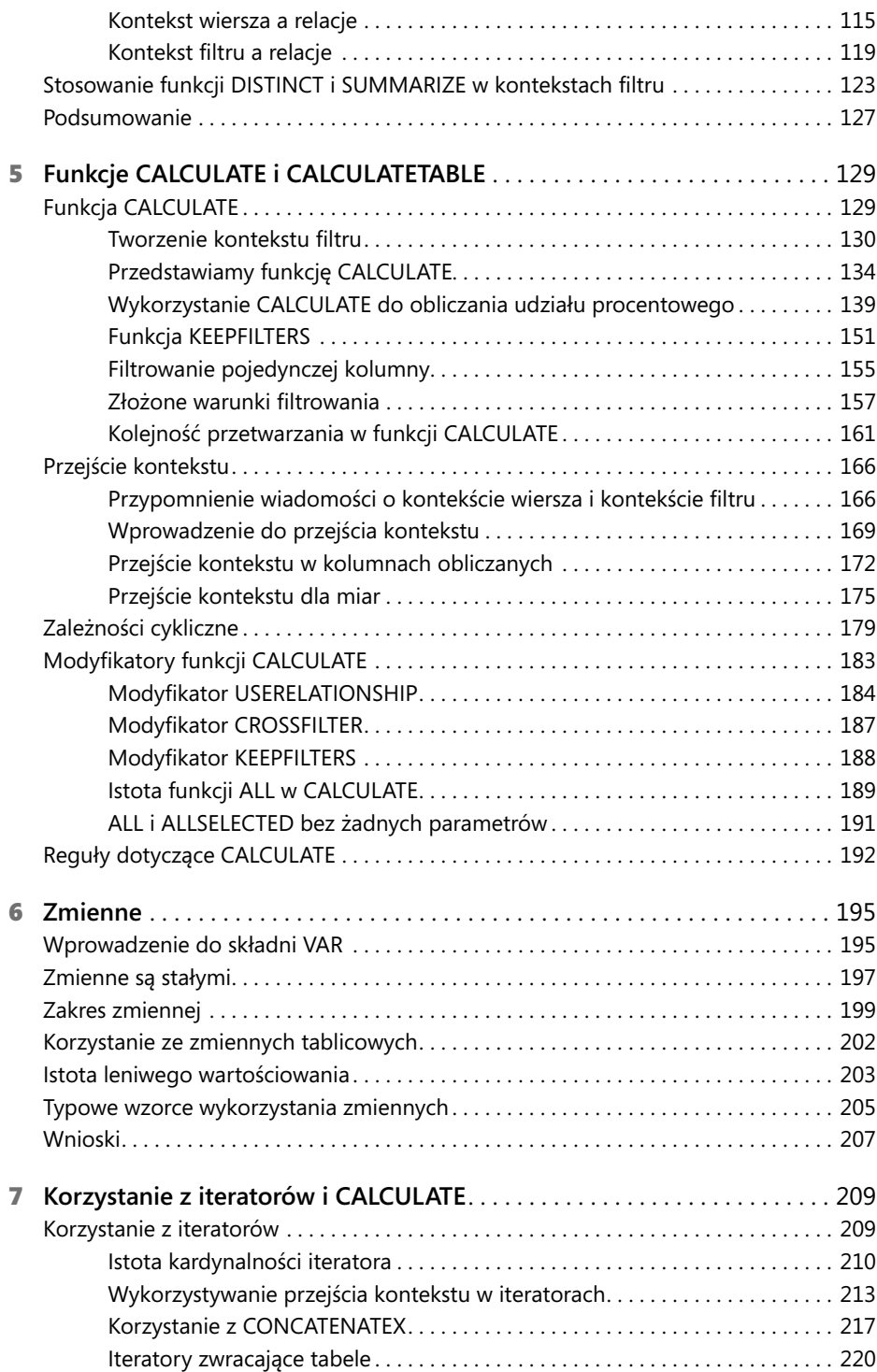

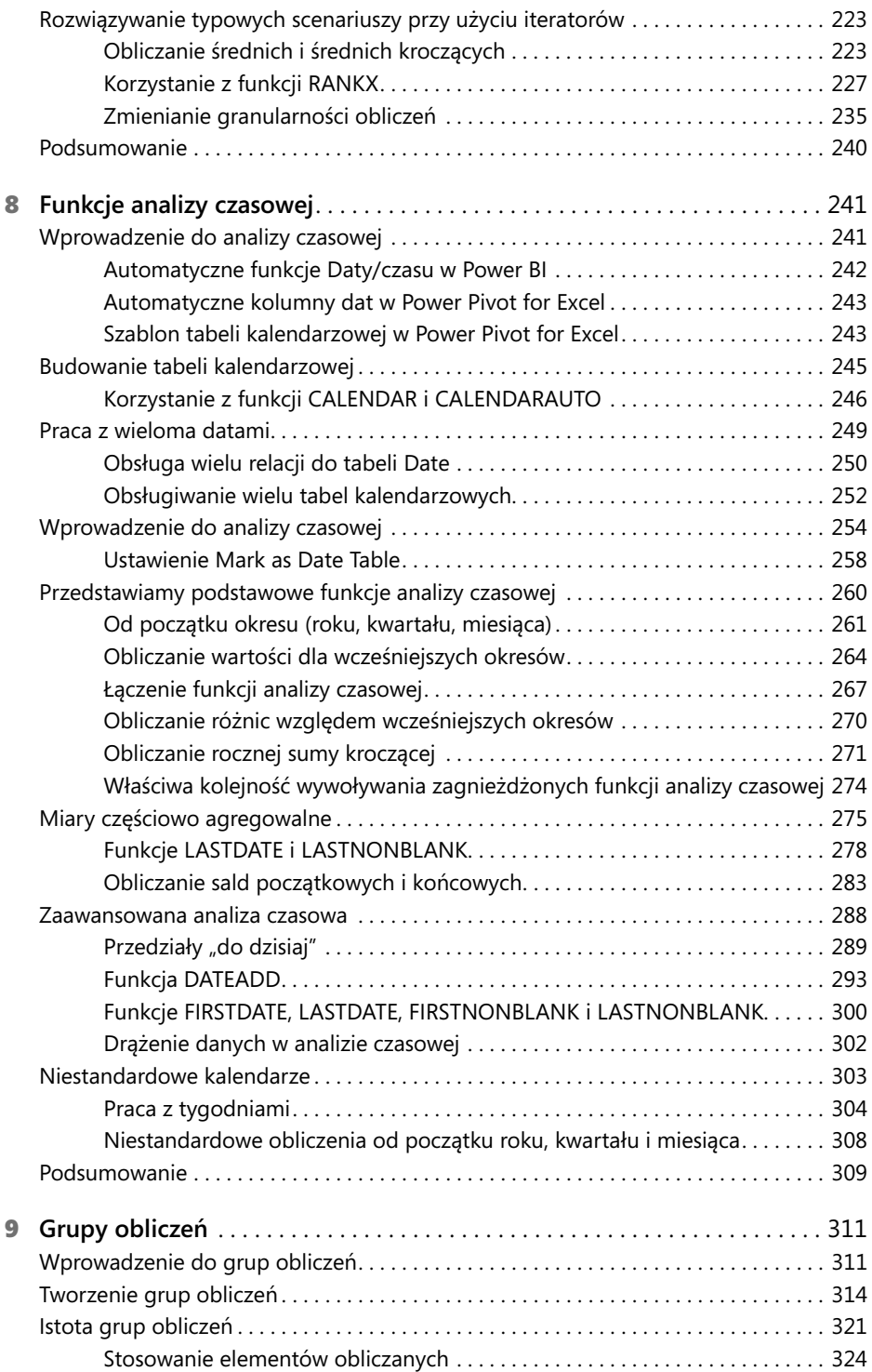

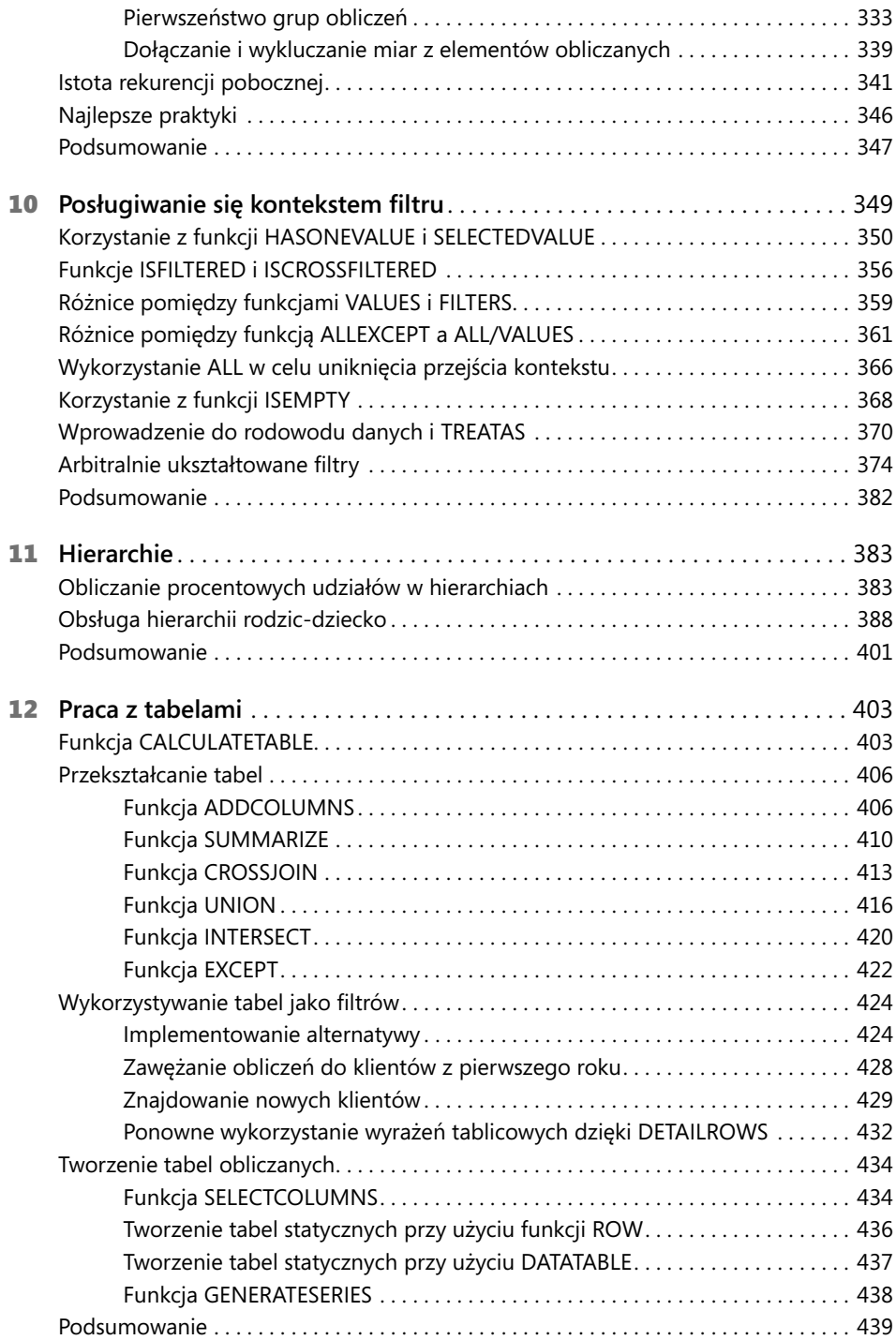

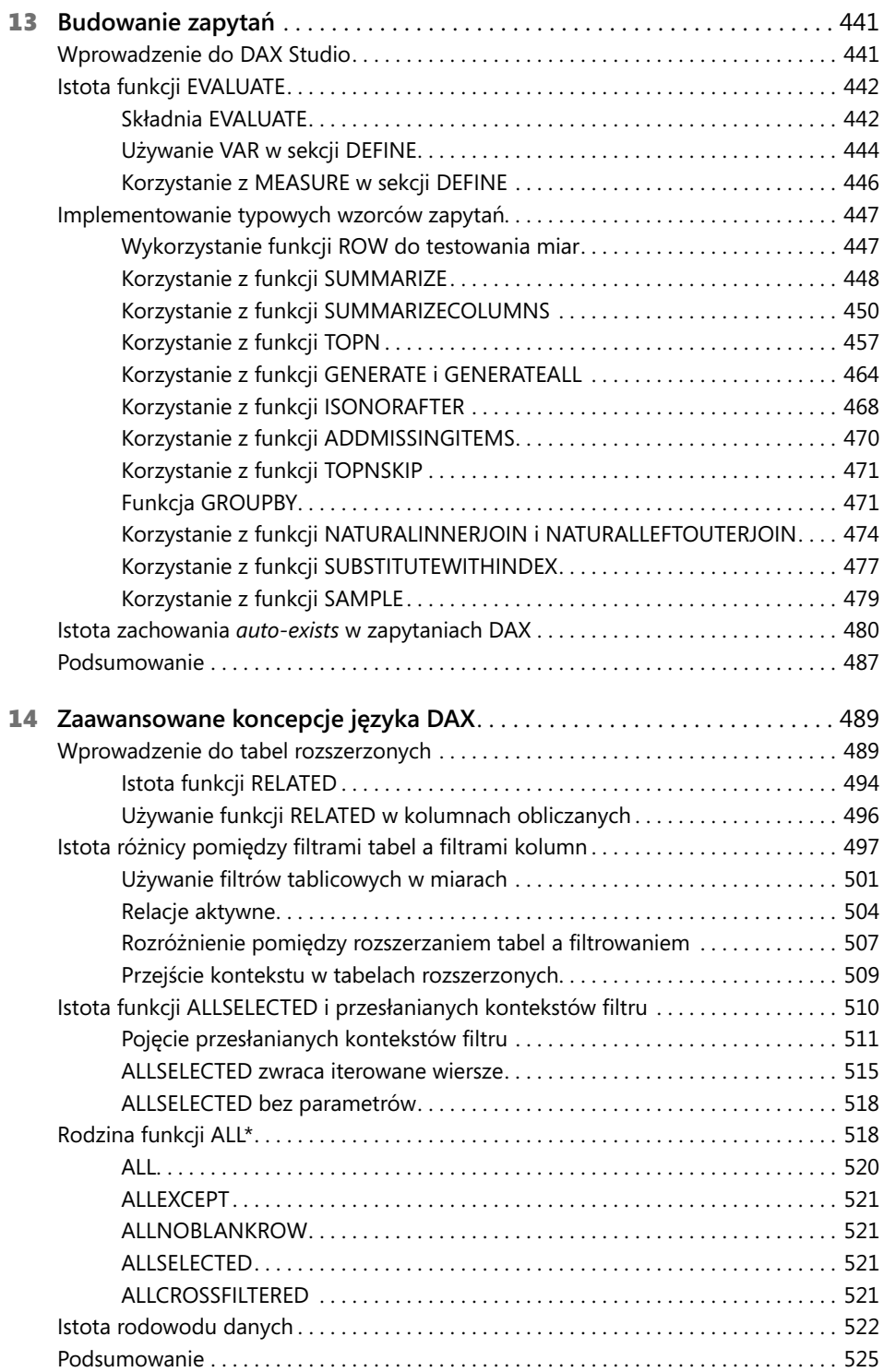

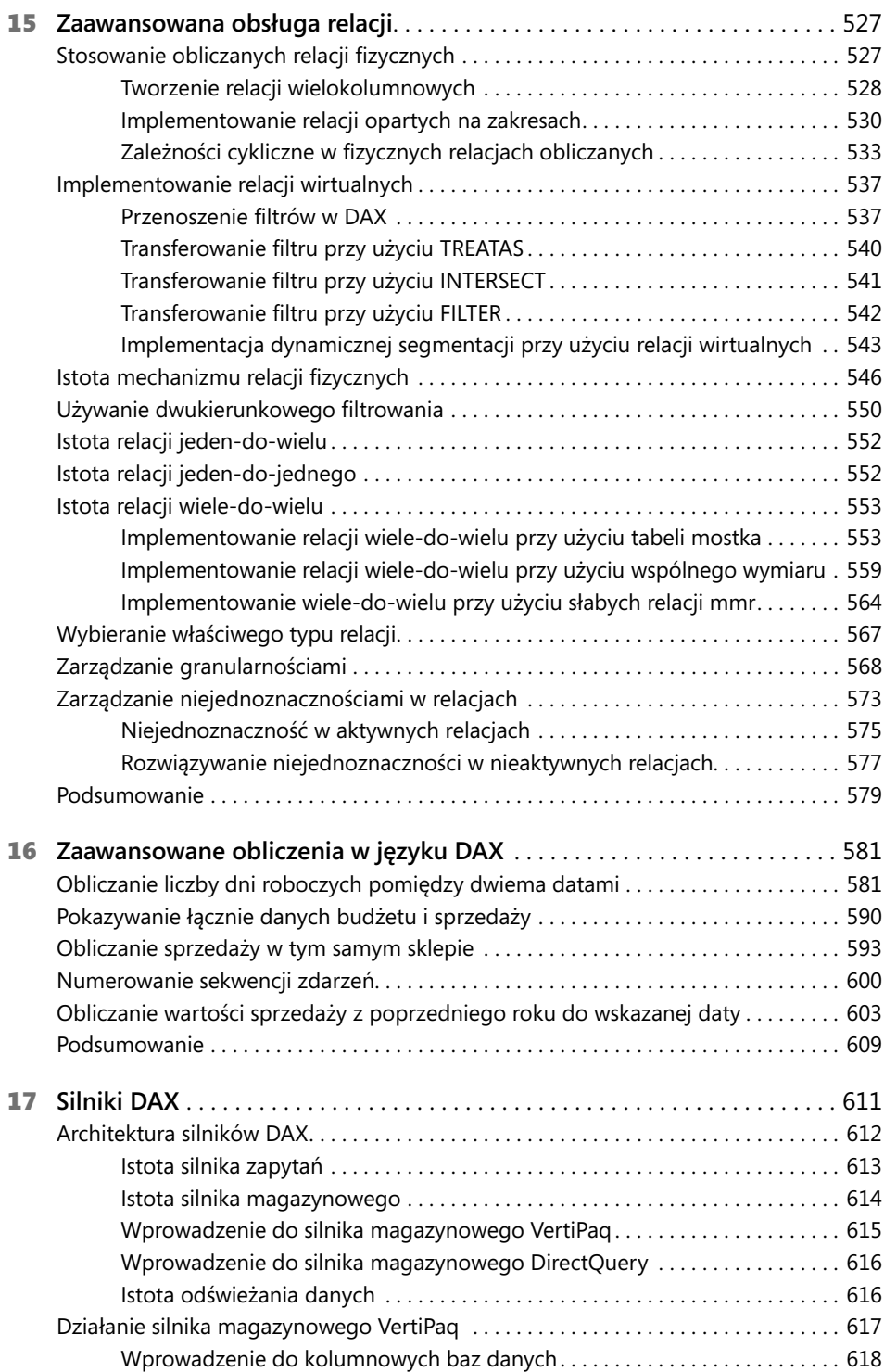

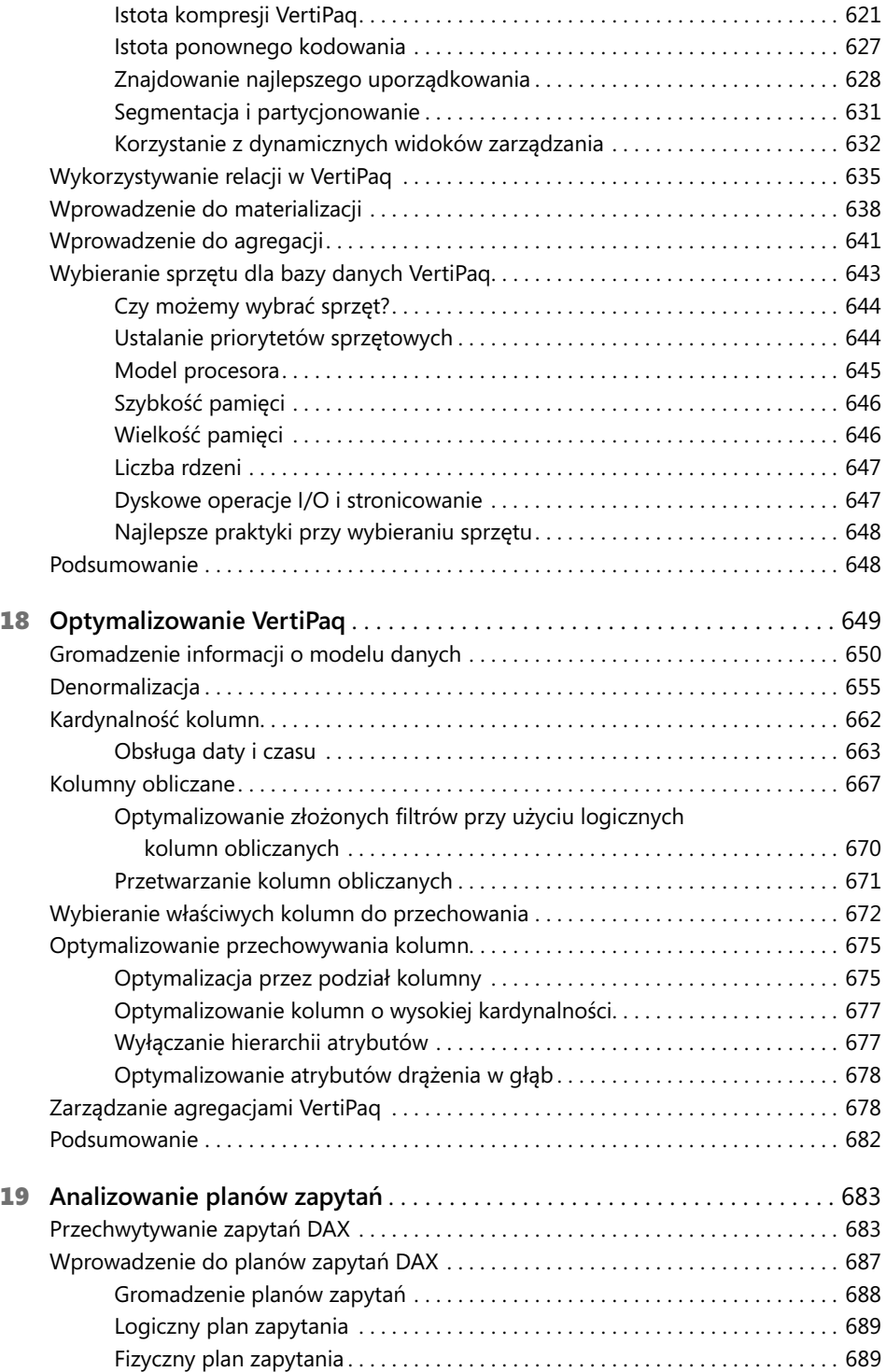

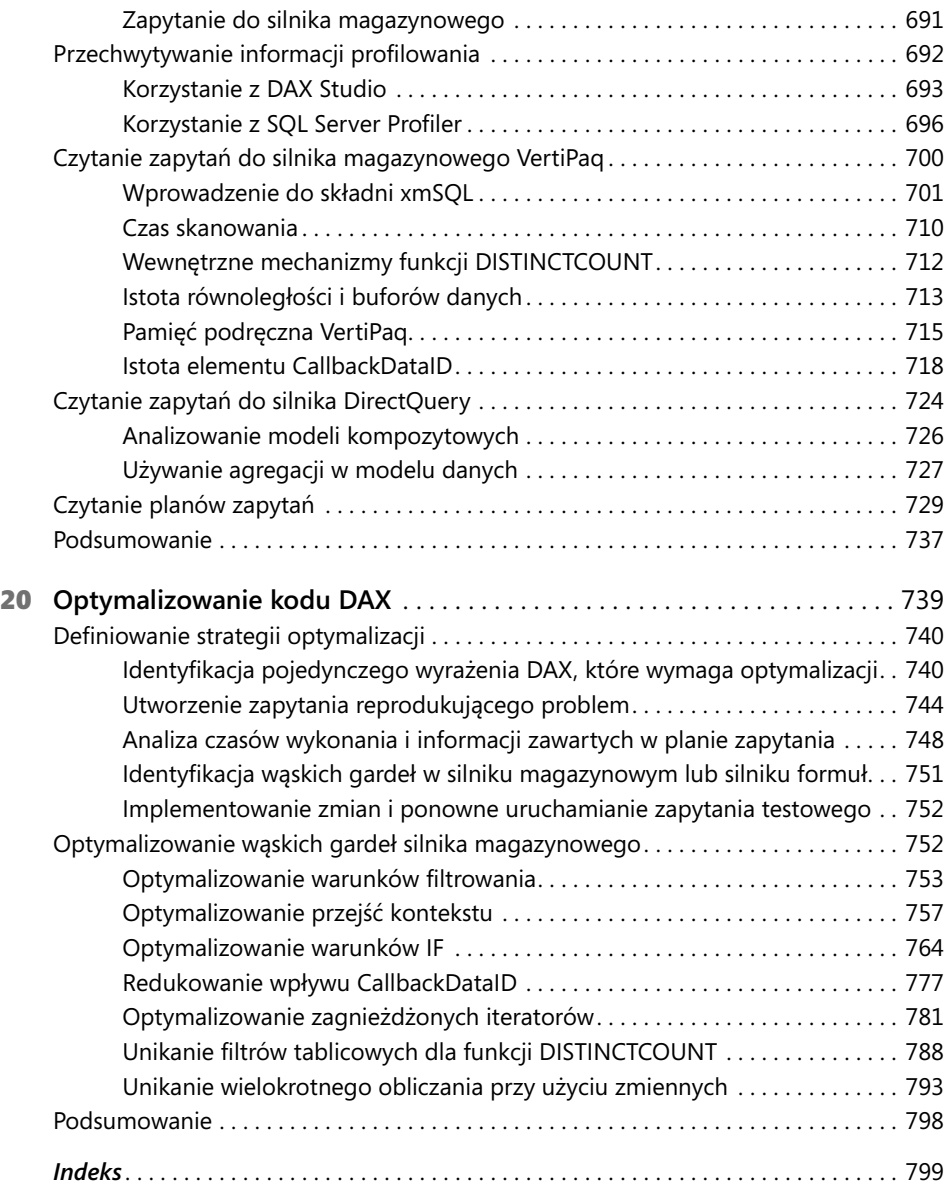